## **Microsoft Excel** Básico-intermedio

### Temario

#### **1. Crear hojas de cálculo**

- 1 Crear una hoja de cálculo básica
- 2 Empezar con un nuevo libro de trabajo
- 3 Agregar datos
- 4 Editar datos
- 5 Moverse en la cuadrícula
- 6 Fichas de la Ribbon
- 7 La barra Formula
- 8 La barra Status
- 9 Opciones de Excel
- 10 Guardar archivos
- 11 Formato de Excel
- 12 Compartir la hoja de cálculo con otras versiones
- 13 Guardar para otros formatos
- 14 Guardar como PDF
- 15 Guardar como HTML
- 16 Guardar con una contraseña
- 17 Abrir archivos

#### **2. Añadir información a las hojas de trabajo**

- 1 Agregar diferentes tipos de datos
- 2 Cómo identifica Excel el texto
- 3 Cómo identifica Excel los números
- 4 Cómo identifica Excel fechas y horas
- 5 Fechas regionales
- 6 Completado automático
- 7 Agregar hipervínculos

#### **3. Mover datos**

- 1 Seleccionar celdas
- 2 Desplazarse en las celdas
- 3 Agregar y mover columnas o filas

#### **4. Administrar hojas de trabajo**

- 1 Hojas de trabajo y libros de trabajo
- 2 Agregar y eliminar hojas de trabajo
- 3 Ocultar hojas de trabajo
- 4 Nombrar y reacomodar hojas de trabajo
- 5 Mover hojas de trabajo de un libro a otro
- 6 Agrupar hojas de trabajo
- 7 Buscar y reemplazar

#### **5. Formatear celdas**

- 1 Cambiar el formato de celda
- 2 Formatear números
- 3 Formatear fechas y horas
- 4 Formatos especiales
- 5 Formatear la apariencia de celdas
- 6 Alineamiento y orientación
- 7 Fuentes y colores

## **Características**

#### **Duración: 20 horas**

#### **Objetivo:**

Crear hojas de cálculo administrando y personalizando la interfaz de acuerdo a la necesidad. Agregar hojas de trabajo con diferentes tipos de datos. Editar y modificar celdas y columnas, aplicar formatos de celda y temas. Agregar fórmulas y gráficas básicas. Controlar la visualización e impresión de hojas de trabajo y libros de trabajo.

#### **Dirigido a:**

Profesionales en áreas de contabilidad, finanzas, ventas y público en general interesado en la creación de hojas de cálculo profesionales.

#### **Requisitos:**

Conocimientos del sistema operativo de su computadora.

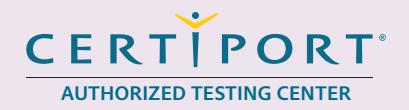

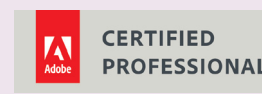

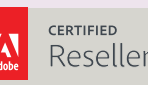

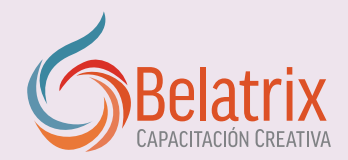

# **Microsoft Excel Básico-intermedio**

8 Bordes y rellenos

9 Dibujar bordes manualmente

#### **6. Formateo inteligente**

- 1 El Format Painter
- 2 Estilos y temas
- 3 Estilos personalizados
- 4 Modificar estilos
- 5 Transferir estilos entre libros de trabajo
- 6 Modificar temas
- 7 Formateo condicional

#### **7. Construir fórmulas básicas**

1 Crear una fórmula básica 2 Orden de operaciones de Excel 3 Formateo de celdas que contiene referencias 4 Usar una función en una fórmula 5 Usar referencias de celda con una función 6 Usar rangos de celda con una función 7 Compatibilidad de funciones 8 Manejar errores en fórmulas 9 Operadores lógicos 10 Atajos de fórmulas

#### **8. Crear gráficas**

- 1 Gráficas incrustadas e independientes
- 2 Crear una gráfica con las opciones de cinta
- 3 Herramientas de gráfica en la cinta
- 4 Tareas básicas con gráficas
- 5 Mover y escalar una gráfica
- 6 Crear una gráfica independiente
- 7 Editar y añadir datos a una gráfica
- 8 Cambiar el tipo de gráfica
- 9 Imprimir gráficas

#### **9. Ver e imprimir libros de trabajo**

- 1 Controlar la visualización
- 2 Control de ampliación
- 3 Ver partes distantes a la vez
- 4 Congelar columnas y filas
- 5 Ocultar datos
- 6 Guardar ajustes de vista
- 7 Ver varios libros de trabajo a la vez
- 8 Configuración de página
- 9 Crear encabezados y pies
- 10 Controlar la paginación
- 11 Imprimir

## **Ventajas competitivas**

- y lograr proyectos reales.
- Nuestros cursos están diseñados para empezar a utilizar los programas desde la primera clase<br>• En los cursos personalizados, nos ajustamos a los horarios y agenda del cliente. Las sesiones<br>pueden impartirse en las instal • En los cursos personalizados, nos ajustamos a los horarios y agenda del cliente. Las sesiones pueden impartirse en las instalaciones del cliente o en modo virtual para evitarle el traslado y poder atender sus necesidades específicas.
- Nuestros cursos están impartidos por instructores certificados o expertos en su área tecnológica.